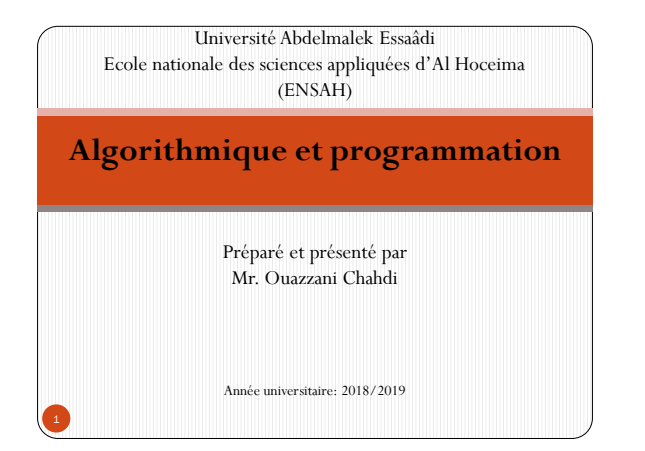

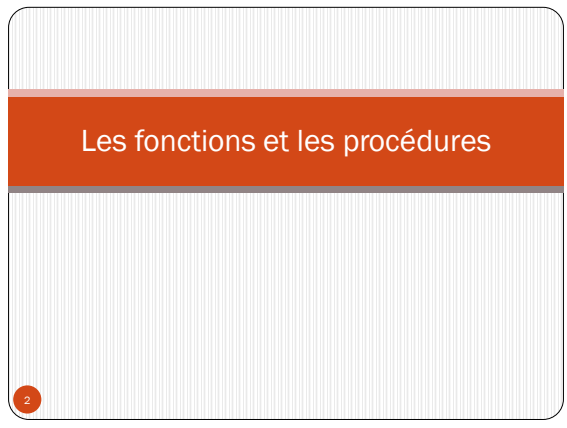

# 1-Présentation

 Ce chapitre est présenté en se basant sur deux exemples : **Exemple 1**

Ecrire un algorithme Facoriel2Nombres qui permet de calculer et afficher le factoriel de deux nombres entier saisis au clavier.

### **Exemple 2**

Ecrire un algorithme Signe2Nombres qui permet d'afficher le signe de deux valeurs réelles saisies au clavier.

- Dans les deux exemples, les algorithmes doivent être écris d'une manière optimale, c'est-à-dire optimiser le nombre d'instructions entrant en jeux.
- Discussion du premier exemple : On se contente de créer une première version : **Algorithme** Factoriel2Nombres Variable n, m, fact1, fact2, i : Entier **Début** Ecrire("Donnez les valeurs de n et m :") Lire(n, m) fact1  $\leftarrow$  1 Pour i allant de 2 Jusqu'à n Faire fact1  $\leftarrow$  fact1\*i FinPour fact2  $\leftarrow$  1 Pour i allant de 2 Jusqu'à m Faire fact2  $\leftarrow$  fact2\*i FinPour Ecrire("n! = ", fact1, "m! = ", fact2) **Fin**

- Dans l'algorithme précédent, on remarque que le code qui permet de calculer le factoriel d'un nombre se répète deux fois, une fois pour le nombre **n** et une deuxième fois pour le nombre **m**. Si on a un troisième nombre, alors ce code sera répété pour la troisième fois.
- L'idée est de trouver une façon d'écrire ce code une seule fois pour toute et de l'utiliser pour chaque nombre donné.
- Un tel code doit être paramétré pour qu'il s'adapte à des valeurs entières quelconques.
- Ce code doit retourner un résultat, c'est le résultat du calcul du factoriel.
- Le résultat retourné dépend bien sûr du paramètre passé au code en question.
- Un tel code est appelé **Fonction**.

```
 Discussion de l'exemple 2 : On se contente de créer une première
 version :
 Algorithme Signe2Nombres
 Variable x, y: Réel
 Début
   Ecrire("Donnez les valeurs de x et y :")
   Lire(x, y)
   Si x \ge 0 Alors
    Ecrire(x, "est positif")
   Sinon
     Ecrire(x, "est négatif")
   FinSi
   Si y >= 0 Alors
    Ecrire(y, "est positif")
   Sinon
    Ecrire(y, "est négatif")
   FinSi
 Fin 6
```
- Mêmes remarques que l'exemple 1, on trouve que le code qui détermine le signe se répète deux fois.
- Alors, l'idée est de trouver une façon d'écrire ce code une seule fois pour toute et de l'utiliser pour chaque valeur donnée.
- Un tel code doit être paramétré pour qu'il s'adapte à des valeurs quelconques.
- Ce code doit ne pas retourner un résultat, il se contente juste de réaliser un traitement.
- Un tel code est appelé **Procédure**.
- La manipulation des fonctions et des procédures se passe par deux étapes :
	- 1. Déclaration et définition de la fonction ou de la procédure;
	- 2. L'utilisation ou l'appel.
- La déclaration et la définition consiste à décrire le comportement d'une fonction ou d'une procédure et les objets manipulés.
- La déclaration et la définition se réalise en dehors de l'algorithme(programme) principale.
- L'utilisation ou l'appel d'une fonction ou d'une procédure consiste à utiliser leurs codes dans l'algorithme principale ou dans d'autre fonctions et procédures en lui passant éventuellement des paramètres.
- Une fonction ou une procédure peuvent être appelés plusieurs fois en changeant leurs paramètres.

 Dans un premier temps, on peut adopter la structure suivante : **[ Déclaration et définition des fonctions et des procédures ] Algorithme** NomAlgorithme [ Bloc de déclaration ] **Début** [ Traitement ] **[ Appel d'une fonction ou d'une procédure ]** [ Traitement ] **[ Appel d'une fonction ou d'une procédure ]** . . **Fin**

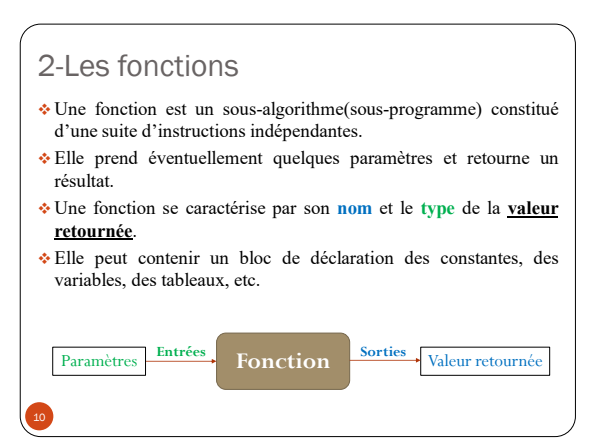

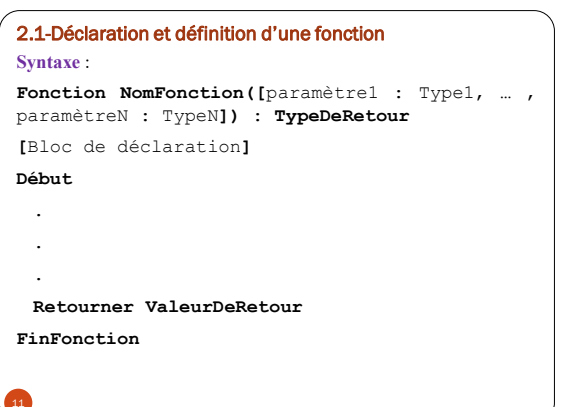

#### Avec :

- **NomFonction** : représente le nom de la fonction
- **paramètre1 : Type1, … , paramètreN : TypeN** : les éventuelles paramètres de la fonction, pour chaque paramètre on précise le **nom** et le **type**.
- **TypeDeRetour** : représente le type de la valeur retournée par la fonction.
- **ValeurDeRetour** : représente n'importe quelle expression qui retourne une valeur du même type que **TypeDeRetour.**

# 2.2-Appel d'une fonction

- L'utilisation ou l'appel d'une fonction se réalise à l'aide de la syntaxe : **NomFonction([paramètre1,…,paramètreN])**
- Puisqu'une fonction retourne une valeur alors elle peut être utilisée dans une expression ou l'on peut afficher directement son résultat.

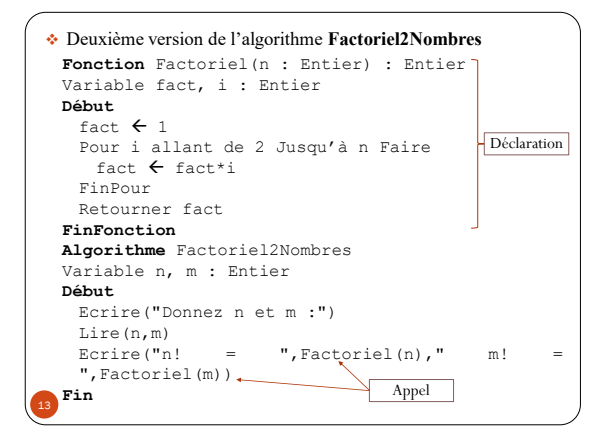

## 2.3-La valeur du retour d'une fonction

- La valeur du retour d'une fonction doit être du même type que le type mentionné dans sa déclaration.
- Elle peut être une expression quelconque de même type que le type de la fonction.
- Dans le cas où la fonction retourne un tableau, ce tableau doit être géré d'une manière dynamique, c'est-à-dire qu'une fonction ne peut pas retourner un tableau statique.

### **Exemple**

14

Ecrire une fonction *CréerTableau* qui permet de créer et retourner un tableau de N élément de type réel initialisé par des valeurs de 1 jusqu'à N.

Ecrire l'algorithme principale qui fait appel à cette fonction.

**Fonction** CréerTableau(N : Entier) : ^Réel Variable T : ^Réel i : Entier **Début** Allouer(T, N) Pour i allant de 0 Jusqu'à N-1 Faire  $\texttt{T[i]} \leftarrow \texttt{i+1}$ FinPour Retourner T **FinFonction Algorithme** Test Variable T : ^Réel **Début** T ← CréerTableau(10) Pour i allant de 0 Jusqu'à 9 Ecrire(T[i]) FinPour **Fin**

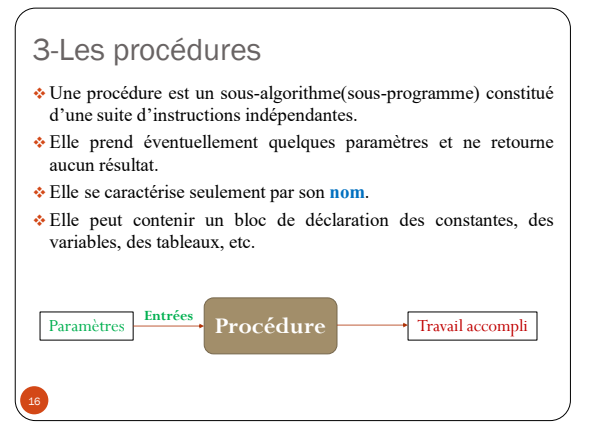

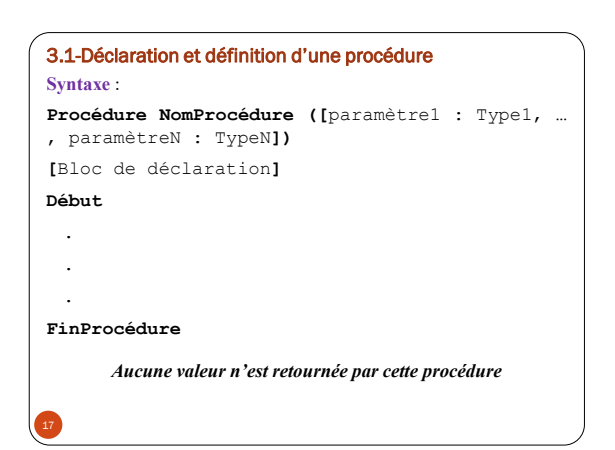

### ■ Avec :

- **NomProcédure** : représente le nom de la procédure
- **paramètre1 : Type1, … , paramètreN : TypeN** : les éventuelles paramètres de la procédure, pour chaque paramètre, on précise le nom et le type.

## 3.2-Appel d'une procédure

 L'utilisation ou l'appel d'une procédure se réalise à l'aide de la syntaxe in the syntaxe in the syntaxe in the syntaxe in the syntaxe in the syntaxe in the syntaxe in the syntaxe in the syntaxe in the syntaxe in the syntaxe in the syntaxe in the syntaxe in the syntaxe in the syntaxe in t

**NomProcédure([paramètre1,…,paramètreN])**

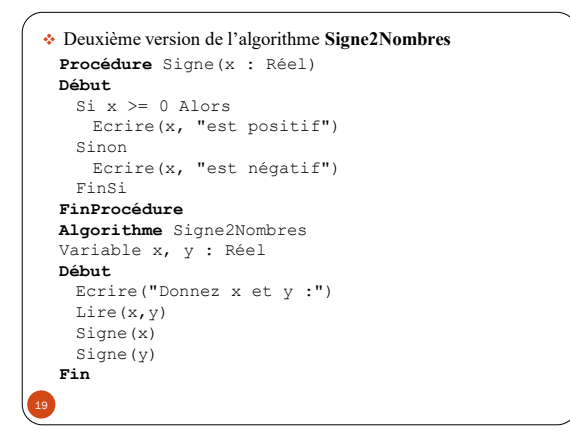

# **Remarque 1**

 Lors d'un appel d'une fonction ou d'une procédure, le nombre, l'ordre et les types des paramètres doivent nécessairement correspondre aux indications de leurs déclarations.

### **Remarque 2**

 Les paramètres d'une fonction ou d'une procédure sont facultatifs, c'est-à-dire on peut déclarer et définir des fonctions et des procédures qui ne prendront aucun paramètre.

### **Remarque 3**

 Une fonction(procédure) peut être déclarée et définie à l'intérieur d'une autre fonction(procédure ou l'algorithme principale), mais elle reste accessible qu'à l'intérieur de celle-ci, et aucune fonction(procédure) déclarée ailleurs ne peut l'utiliser. 20

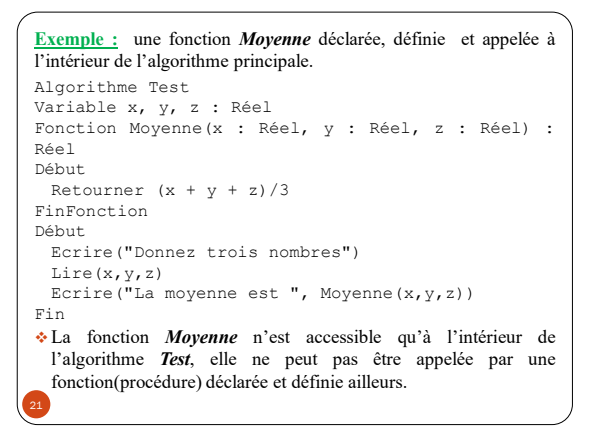

## 4-Les paramètres d'une fonction(Procédure)

# 4.1-Paramètre formels et paramètres effectifs 4.1.1-Paramètre formels

- Les noms des paramètres figurant dans la déclaration d'une fonction(ou procédure) sont appelés **paramètres ou arguments formels**.
- À l'aide des paramètres formels on peut décrire le comportement de la fonction en manipulant ceux-ci dans son corps.
- Par exemple, dans la déclaration de la fonction Factoriel : **Fonction** Factoriel(n : Entier)

# **FinFonction**

Le paramètre *n* est un paramètre formel

### 4.1.2- Paramètre effectifs

- Les paramètres fournis à une fonction lors de son appel son appelés **paramètres ou arguments effectifs**.
- À l'aide des paramètres effectifs, la fonction peut réaliser le traitement décrit dans son corps.
- Par exemple, dans la déclaration de la fonction Factoriel :

. Ecrire("n!=",Factoriel(n),"m!= ",Factoriel(m))

Les paramètres *n* et *m* sont des paramètres effectifs

 Lors d'un appel à une fonction, les paramètres formels sont remplacés par les paramètres effectifs.

- Un paramètre effectif peut être une expression quelconque qui retourne une valeur de même type que le paramètre formel correspondant.
- Dans ce cas, le paramètre formel peut être une valeur, une variable, une fonction, une expression arithmétique, etc.

# **Exemple**

. .

La fonction factoriel peut être appelée par les différentes manières suivantes :

- Factoriel(24), Factoriel(2\*10)
- Factoriel(k), Factoriel(2\*(k-p))
- Factoriel(Ent(x))
- Factoriel(Factoriel(n))

.

# 4.2- Passage des paramètres

# 4.2.1- Passage par valeur

- Le passage par valeur consiste à passer à la fonction(ou procédure) des copies des paramètres effectifs et non les paramètres effectifs eux même.
- Ce type de passage présente à la fois un avantage et un inconvénient :
	- L'avantage est qu'à l'intérieur de la fonction on travaille qu'avec une copie des données et les données originelles restent intactes.
	- Cette avantage devient un inconvénient si on veut que la fonction intervienne sur les données originelles comme par exemple la modification ou la suppression.
- Le passage par valeur est déconseillé quand il s'agit des données complexes (voir plus loin).

**Exemple**

26

```
Procédure Incrémenter(n : Entier)
Début
 n \leftarrow n + 1Ecrire("Dans la procédure : n = ", n)
FinProcédure
Algorithme Passage_Par_Valeur
Variable n : Entier
Début
 n \leftarrow 10Ecrire("n = ", n)
 Incrémenter(n)
 Ecrire("n = ", n)
Fin
Cette algorithme affiche :
   n = 10Dans la fonction : n = 11
   n = 10
```
### 4.2.2- Passage par adresse ou par référence

- Le passage par adresse consiste à passer à la fonction(ou procédure) les adresses des paramètres effectifs.
- Ce type de passage permet à la fonction de manipuler les paramètres effectifs à travers leurs adresses mémoire.
- En utilisant ce type de passage, les modifications apportées aux paramètres effectifs dans le corps de la fonction prendront effet même en dehors de la fonction( ou la procédure)
- Pour utiliser le passage par adresse, on utilise le mot clé Référence suivi du nom du paramètre formel et son type. **Syntaxe** :

**NomFonction(Réference Param : Type, …) : Type NomProcédure(Réference Param : Type, …)**

 Maintenant, on peut résoudre le problème rencontré dans l'exemple précèdent :

```
Exemple
  Procédure Incrémenter(Référence n : Entier)
  Début
   n \leftarrow n + 1Ecrire("Dans la fonction : n = ", n)
  FinProcédure
  Algorithme Passage_Par_Référence
  Variable n : Entier
  Début
   n \leftarrow 10Ecrire("n = ", n)
   Incrémenter(n)
   Ecrire("n = ", n)
  Fin
  Cette algorithme affiche :
     n = 10Dans la fonction : n = 11
     n = 1128
```
#### 4.2.3- Passage des paramètres de type tableau

 Le passage des tableaux est toujours par adresse quelque soit le type de passage utilisé dans la déclaration de la fonction(ou procédure).

# *Cas des tableaux statiques :*

### **Syntaxe :**

27

Procédure NomProcédure(Tableau NomTab[N] : Type,…) Procédure NomProcédure(Tableau NomMatrice[N,M] : Type,…)

## **Exemple:**

Ecrivez une procédure **AfficherTableau** qui affiche un tableau de type réel passé en paramètre. La fonction prend aussi en paramètre la taille du tableau.

**Solution**

**Procédure** AfficherTableau(Tableau T[10] : Réel) Variable i : Entier **Début** Pour i allant de 0 Jusqu'à 9 Faire Ecrire(T[i]) FinPour **FinProcédure** Le problème dans cet algorithme c'est qu'il ne permet d'afficher que des tableaux de taille 10. La solution s'est de passer un tableau de taille variable. **Syntaxe:** Procédure NomProcédure(Tableau NomTab[] : Type,…) Procédure NomProcédure(Tableau NomMatrice[,] :  $rpe, \ldots$ )

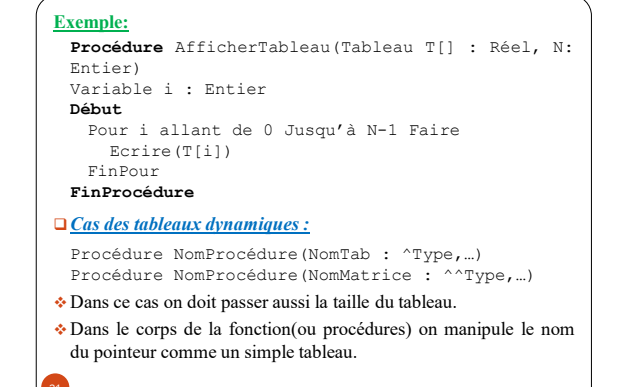

5-Les variables locales et les variables globales

# 5.1- Variable locale

- Les variables déclarées à l'intérieur d'une fonction ou d'une procédure sont visibles qu'à l'intérieur de celles-ci.
- C'est-à-dire dès que l'exécution d'une fonction(ou procédure) est terminée, toutes ses variables locales seront détruites.

# 5.2- Variable globale

- Les variables globales sont des variables déclarées en dehors de toutes fonctions(procédure) et même en dehors de l'algorithme(programme)principale.
- Une variable globale est accessible à toutes les fonctions(procédure), c'est pour cela qu'elle doit être déclarée en premier, avant toute autres déclaration.

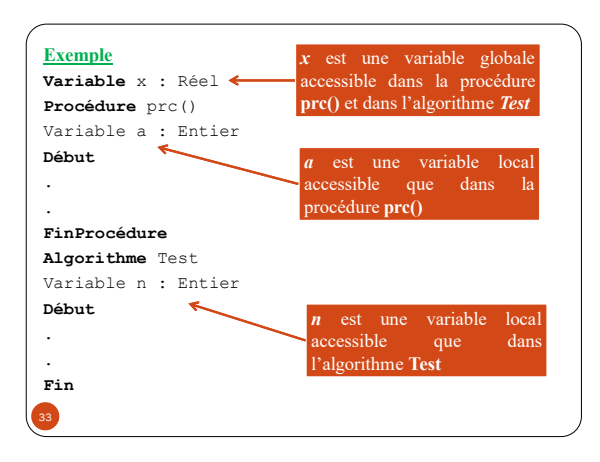

 D'une manière générale, on a : **[Déclaration des constantes et des variables globales] [Déclaration et définition des fonctions et des procédures globales ] Algorithme** NomAlgorithme **[Déclaration des constantes et des variables locales] [Déclaration et définition des fonctions et des procédures locales] Début [Traitement] Fin** 34